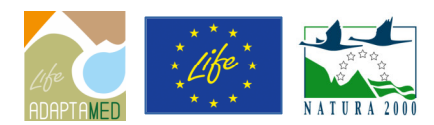

**.** 

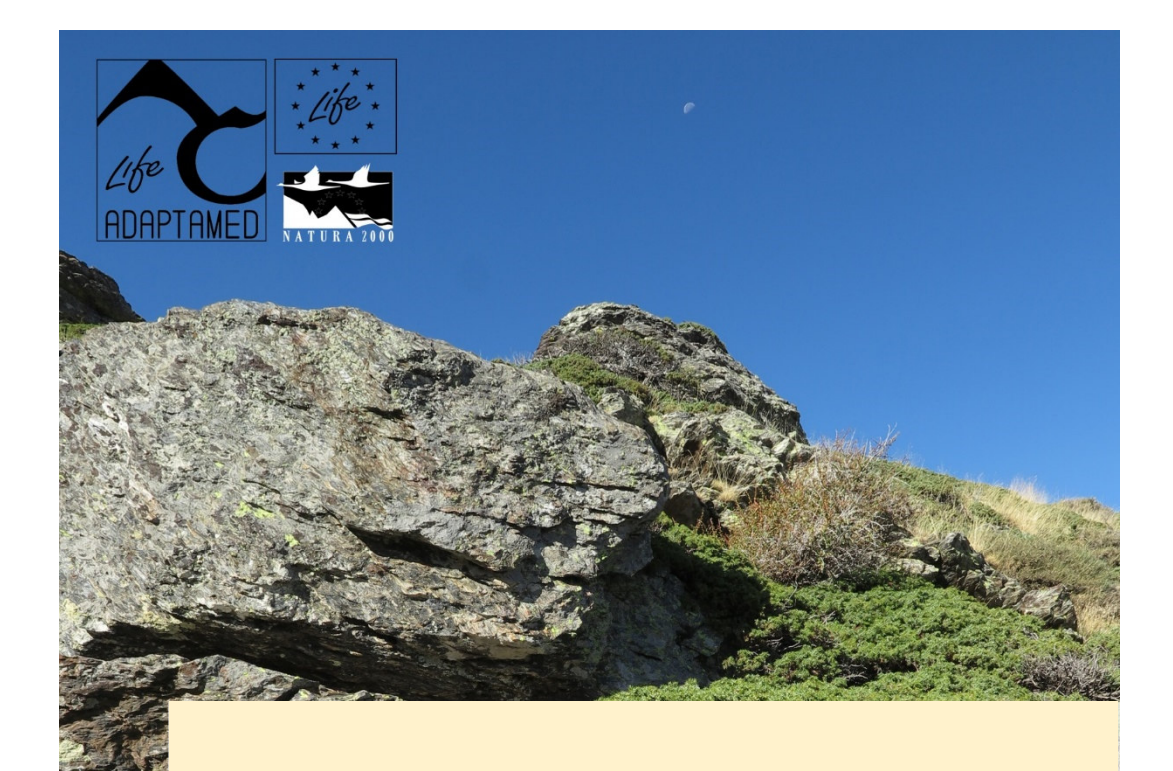

# *Acción C7*

Información ambiental de interés para la toma de decisiones en el marco del proyecto LIFE ADAPTAMED LIFE 14 CCA/ES/000612

Fecha: Marzo 2022

Beneficiario responsable de la<br>implementacion de la accion A5:

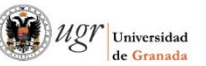

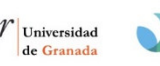

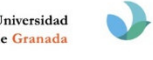

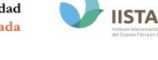

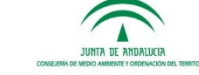

Otros beneficiarios implciados:

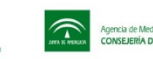

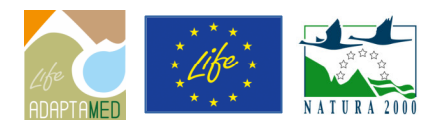

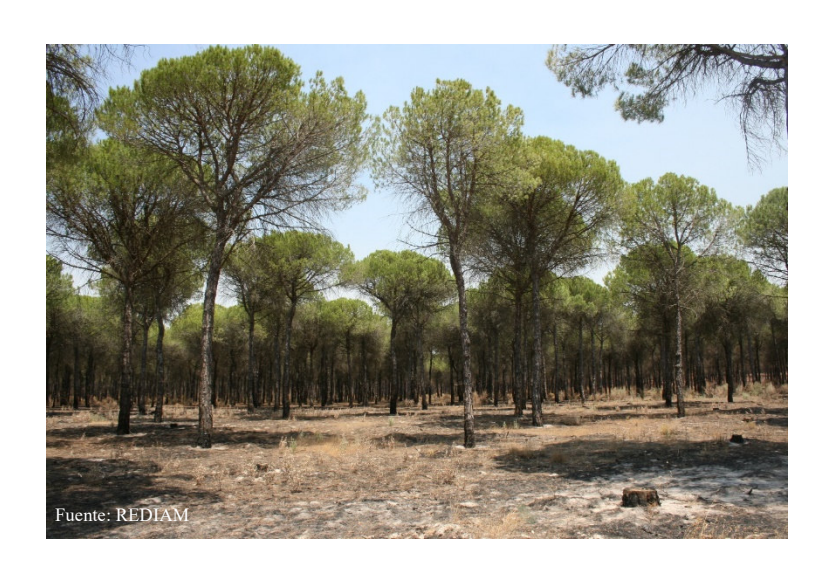

# **INDICE**

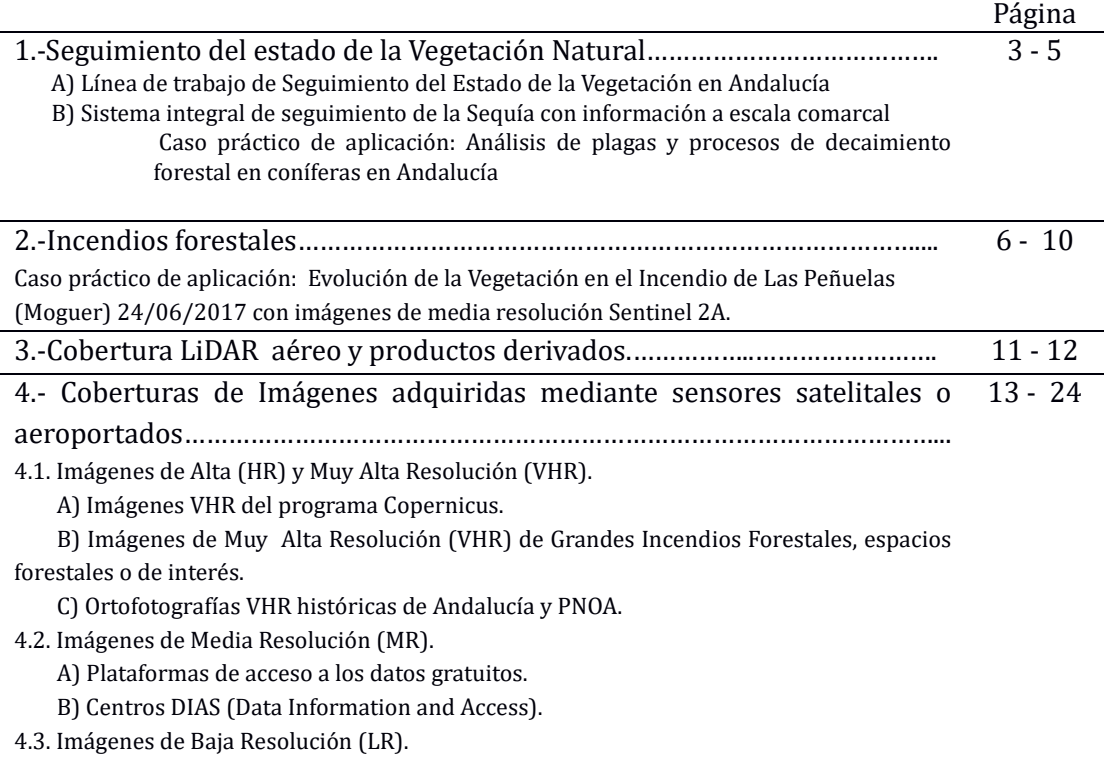

2

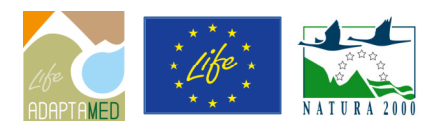

#### **1.- Seguimiento del estado de la Vegetación Natural.**

La importancia en Andalucía de conocer el comportamiento de la vegetación natural a lo largo del año, la adaptación de las especies al medio, el impacto de la sequía sobre ella, etc., ha impulsado que desde la Red de Información Ambiental de Andalucía se lleve a cabo el desarrollo de una serie de estructuras que permiten el seguimiento dinámico y operativo de estos procesos, proporcionando una visión global del estado de la vegetación natural en la región.

Los datos analizados alcanzan un periodo que va desde 2002 hasta la actualidad, y presentan una evolución temporal de un índice de vegetación derivado de imágenes de satélite. La base la constituyen las imágenes que proporciona el sensor MODIS (Moderate resolution Imaging Spectroradiometer), este realiza observaciones de la Tierra cada 1-2 dı́as en 36 bandas espectrales corregistradas, entre 0.4 y 14.4 m con resolución baja (250 metros dos bandas, 500 metros cinco bandas y 1 km 29 bandas) y una alta resolución radiométrica.

#### **A) Línea de trabajo de Seguimiento del Estado de la Vegetación en Andalucía.**

Se lleva a cabo el análisis del estado de la vegetación natural ante la situación de sequía o estrés hídrico a partir de la evolución temporal del índice de vegetación Normalized Difference Vegetation Index (NDVI) en la serie histórica a distintas escalas: regional, comarcal, espacios naturales. Igualmente se estudia la relación entre la variación del índice de vegetación a lo largo de la serie temporal y la precipitación.

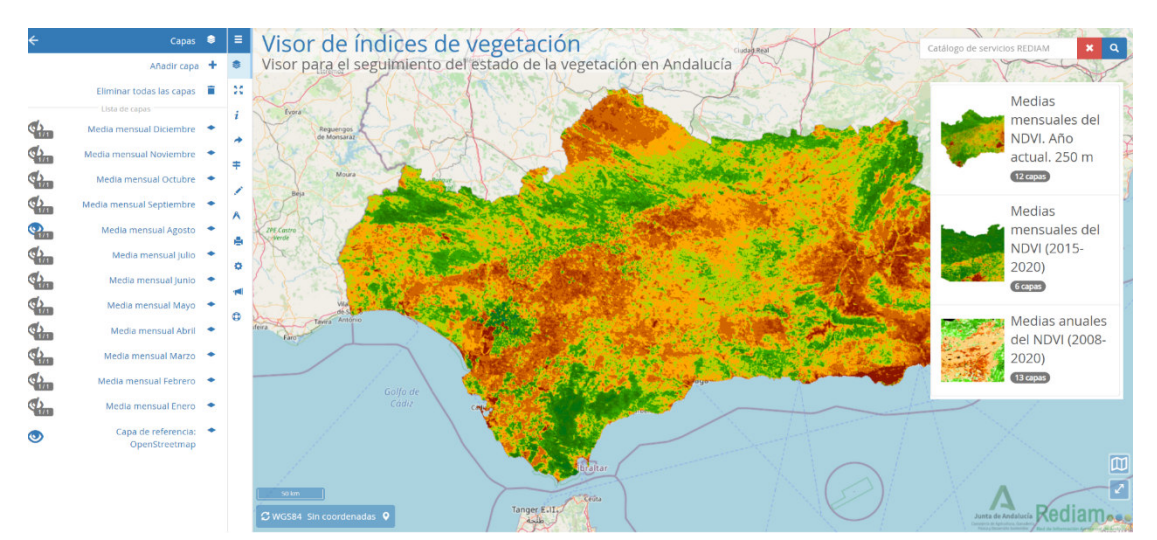

Figura1.- Visualizador Cartográfico Seguimiento del Vegetación de la Vegetación de Andalucía (Rediam).

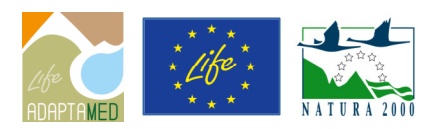

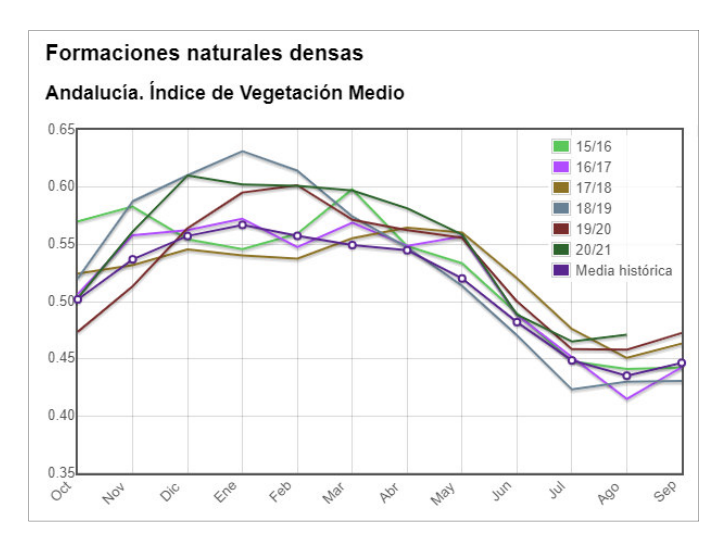

Figura2.- Evolución histórica del Indice de Vegetación Medio de las formaciones naturales densas de Andalucía (Rediam).

En el análisis del estado de la vegetación, también es posible dirigir los estudios a problemáticas ambientales concretas en medios forestales a otras escalas, estudiando cada género por separado (PINUS PINEA, PINUS ....), o estudiando poblaciones concretas que servirán a su vez de zona test. Y realizar comparativa de impacto y grado de recuperación para cada uno de los géneros.

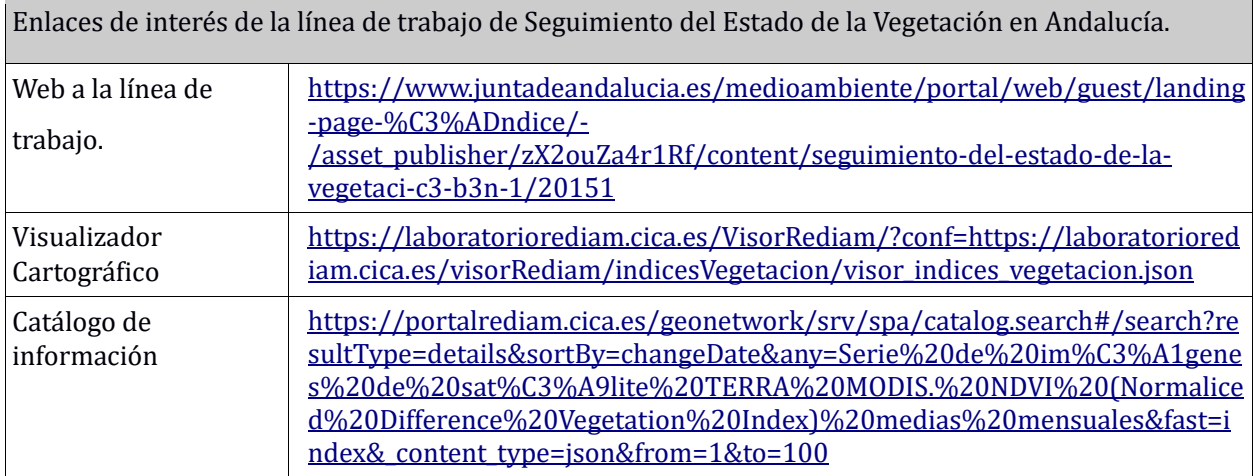

Cuando se requiere un conocimiento más profundo en un área específica, puede hacerse uso de la información aportada por sensores de mayor resolución espacial y espectral como es el caso de Landsat 8 de NASA-USGS (cadencia temporal 15 días) o Sentinel 2 del programa Copernicus (cadencia temporal 5 días), accesibles a traés de la descarga gratuita de los repositorios de libre acceso. (Ver en apartados posteriores). Además pró ximamente estará disponible el satélite Landsat 9 que trabajando en constelación con Landsat 8, mejorará la cadencia temporal en 7 días.

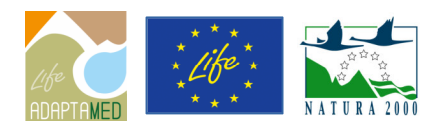

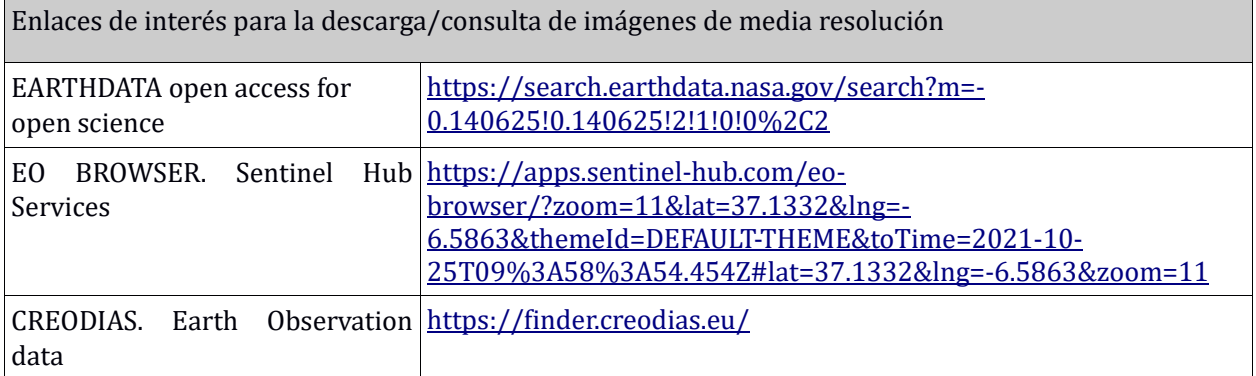

#### **B) Sistema integral de seguimiento de la Sequía con información a escala comarcal.**

Desde la Rediam, se realiza el análisis de la sequía meteorológica entendiéndola como un fenómeno causado por la sucesión en el tiempo de anomalías pluviométricas negativas que desencadenan determinados impactos en el medio natural, y que suele ser precursora de los otros tipos de sequía señ alados. Esta circunstancia ha hecho necesaria la puesta en marcha de un protocolo de vigilancia continua de la situación de forma que el seguimiento del fenómeno y el apoyo para la toma de decisiones por parte de las administraciones pueda realizarse con la eficacia necesaria.

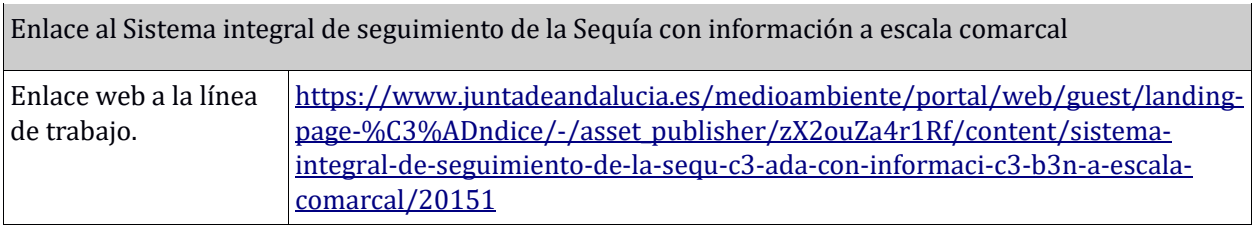

# **Caso práctico de aplicación: Análisis de plagas y procesos de decaimiento forestal en coníferas en Andalucía (2008).**

Para la adecuada gestión del Pinar es muy interesante la consulta de los trabajos y proyectos de investigación desarrollados hasta el momento especialmente en el seno de la propia CAGPyDS. Tal es el caso del proyecto de I+D+i: "Implementación de Nuevas Tecnologías Mediante la Aplicación al Sector Medioambiental de Metodologías Avanzadas con Sensores Hiperespectrales" (desarrollado desde EGMASA en 2008) en su parte dirigida al estudio de problemáticas ambientales en medios forestales, se procura incorporar este tipo de imágenes a la investigación sobre la afectación por plagas de procesionaria del pino, Thaumetopoea pityocampa Schiff. y los procesos de decaimiento forestal en masas densas de conı́feras. En el primer caso el área de estudio seleccionada es una masa

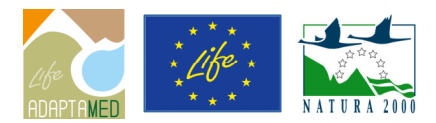

de pino piñonero (Pinus pinea) de un monte público y ecológico (no tratado habitualmente con productos fitosanitarios contra la plaga) en Almonte (Huelva), y en el segundo caso, procesos de decaimiento forestal, se aplica en un sector de la sierra de los Filabres (Almería) con masas repobladas de pino salgareño y pino silvestre (Pinus nigra y Pinus sylvestris).

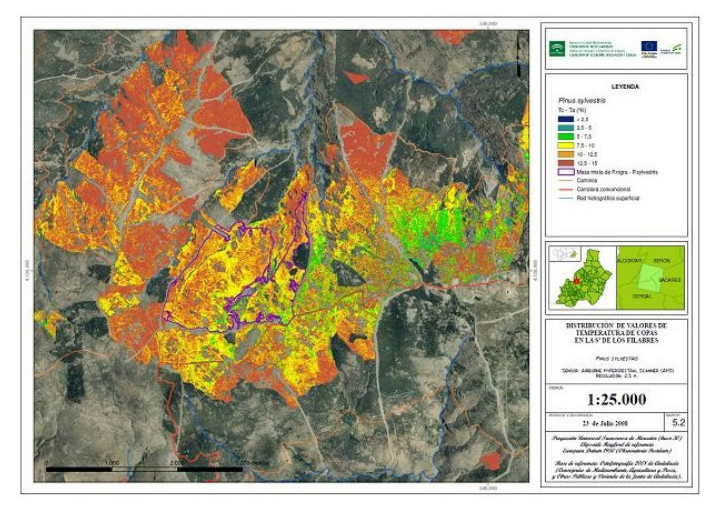

Figura3.- Ejemplo de cartografía de afección de Pinar en Sierra de Filabres, obtenida en el marco del proyecto de I+D+i: "Implementación de Nuevas Tecnologías Mediante la Aplicación al Sector Medioambiental de Metodologías Avanzadas con Sensores Hiperespectrales" (EGMASA 2008).

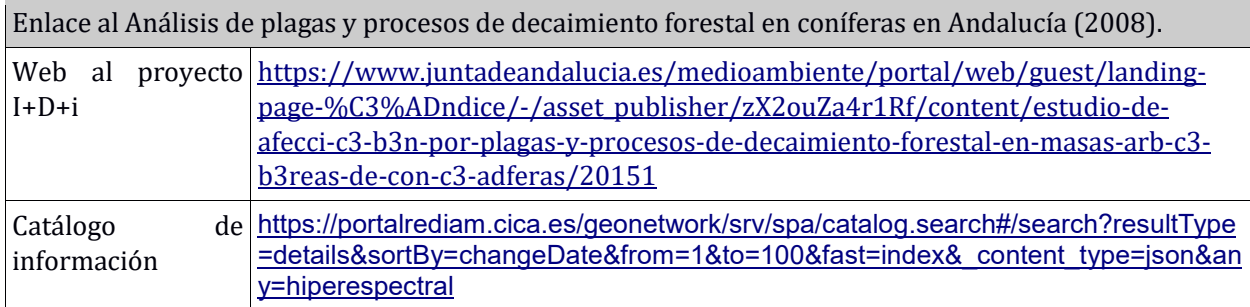

#### **2.- Incendios Forestales.**

Ante episodios de contingencia (desastre o catástrofe natural), la disponibilidad de información en tiempo real en la fase de emergencia es fundamental para dar soporte a la toma de medidas durante el desastre y también para las actuaciones posteriores de los gestores de la administración competente.

En este sentido, la Observación del Territorio (ya sea mediante sensores satelitales o aerotransportados) es una de las principales herramientas de la Consejería para la detección, seguimiento y análisis de contingencias, por lo que en la actualidad, las imágenes de satélite suponen

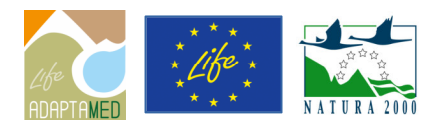

una herramienta casi imprescindible en el mundo de las emergencias porque nos permiten acceder de forma eficaz, puntual y rápida a zonas que, de otra manera, serı́a casi imposible.

En el caso de los incendios forestales, la obtención de una cartografía sistemática de las áreas recorridas por el fuego es básica para evaluar el impacto ambiental de los mismo y aplicar medidas adecuadas para ayudar a la regeneración de la vegetación, la organización y explotación del archivo de imágenes de satélite de la REDIAM ha permitido la detecció n y seguimiento de las superficies recorridas por el fuego en incendios forestales desde 1975 hasta la actualidad.

Para la localización y digitalización de las áreas recorridas por el fuego se siguen una serie de criterios, que vienen definidos por los sensores utilizados para su detecció n y la importancia del incendio forestal.

En la mayorı́a de los casos las áreas recorridas por el fuego, son localizadas y digitalizadas, a partir de la base de datos de incendios forestales que proporciona INFOCA, una vez culmina el periodo de alto riesgo de incendios forestales del año en cuestión. En ella aparece la referencia geográfica del foco. A partir de estos datos se seleccionan todas aquellas zonas incendiadas que cumplen la condició n de superficie mı́nima, estableciéndose ésta en 10 ha. Para estos casos se utilizan sensores de media resolución como es el caso de las imágenes Landsat 8 y/o Sentienl 2, siendo estos los sensores más utilizados en los últimos años. Para el caso de incendios de gran envergadura, se utilizan imágenes de muy alta resolución (VHR) como las imágenes Pleiades (Airbus Defence & Space).

En ambas situaciones, la digitalización del perímetro de las áreas afectadas por el fuego se realiza en base a la composición de bandas en falso color (R,Nir,G) y/o a la formulación de distintos índices espectrales de área quemada (NDVI, NBR, RBR y BAI), a partir de imágenes captadas por los diferentes sensores, según el periodo y la importancia de los mismos, puesto que las áreas totalmente quemadas generalmente tienen una reflectancia espectral distintiva frente a las no perturbadas.

| <b>PERIODO</b> | <b>SENSORES UTILIZADOS</b> | <b>RESOLUCIÓN</b><br><b>ESPACIAL</b> |
|----------------|----------------------------|--------------------------------------|
| 1975 - 1986    | Landsat MSS                | 80 m.                                |
| 1987 - 1996    | Landsat 5 TM               | 30 m.                                |
| 1997 - 2010    | IRS-Wifs / Landsat 5 TM    | 180/30 m.                            |
| $2011 - 2013$  | DEIMOS 1 Slim 6            | $20m$ .                              |
| $2014 - 2016$  | Landsat 8 OLI / Pleiades   | 30 m.                                |
| 2017 - 2020    | Sentinel 2 A / Pleiades    | $10m$ .                              |
|                | * Ortofotografias          | $10/0, 5$ cm.                        |
|                |                            |                                      |

Tabla 1.- Sensores utilizados para la obtención de los perímetros de las áreas recorridas por el fuego (ARF) a lo largo de la serie histórica mediante sensores de media resolución (MR), alta (HR) y muy alta resolución (VHR).

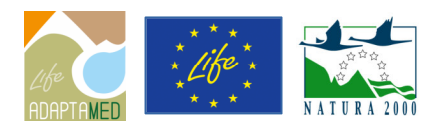

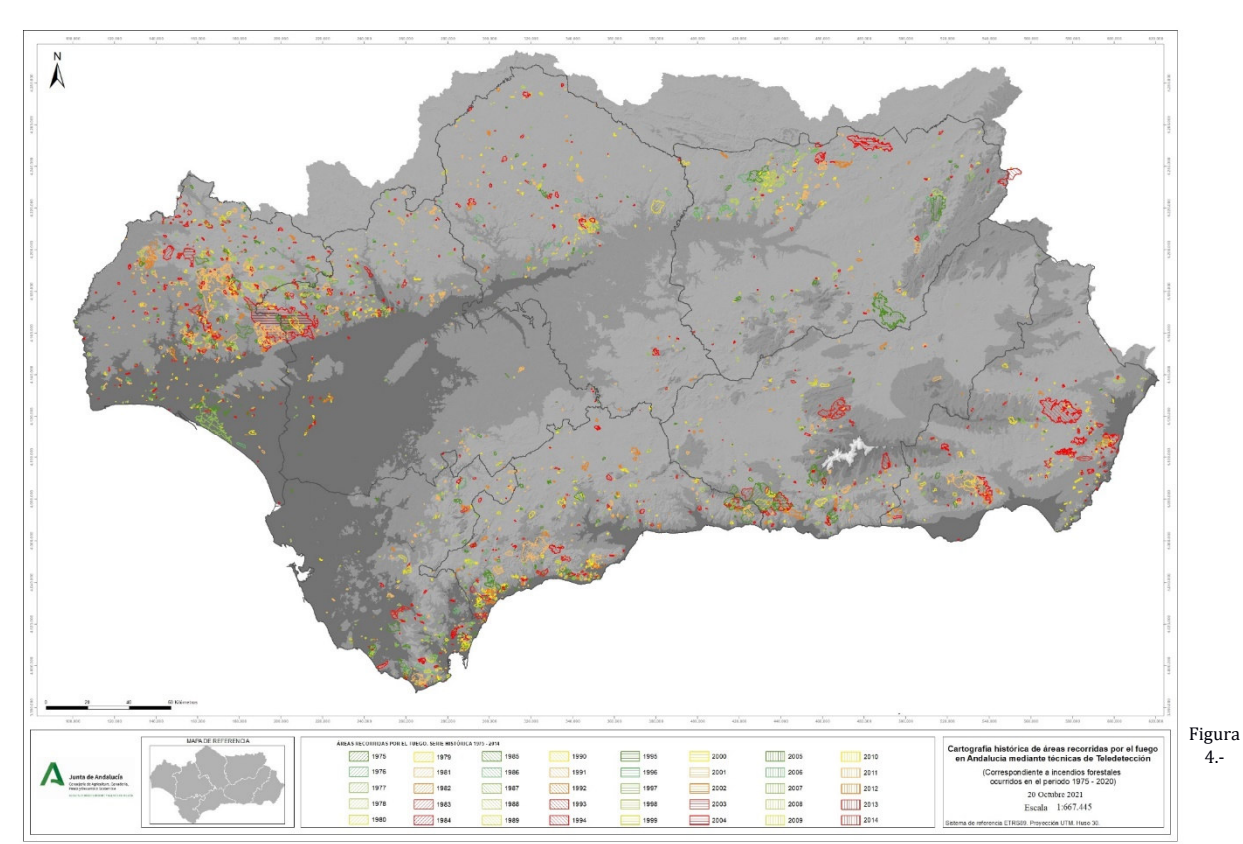

Cartografía histórica de áreas recorridas por el fuego en Andalucía mediante técnicas de Teledetección. (1975 – 2020)

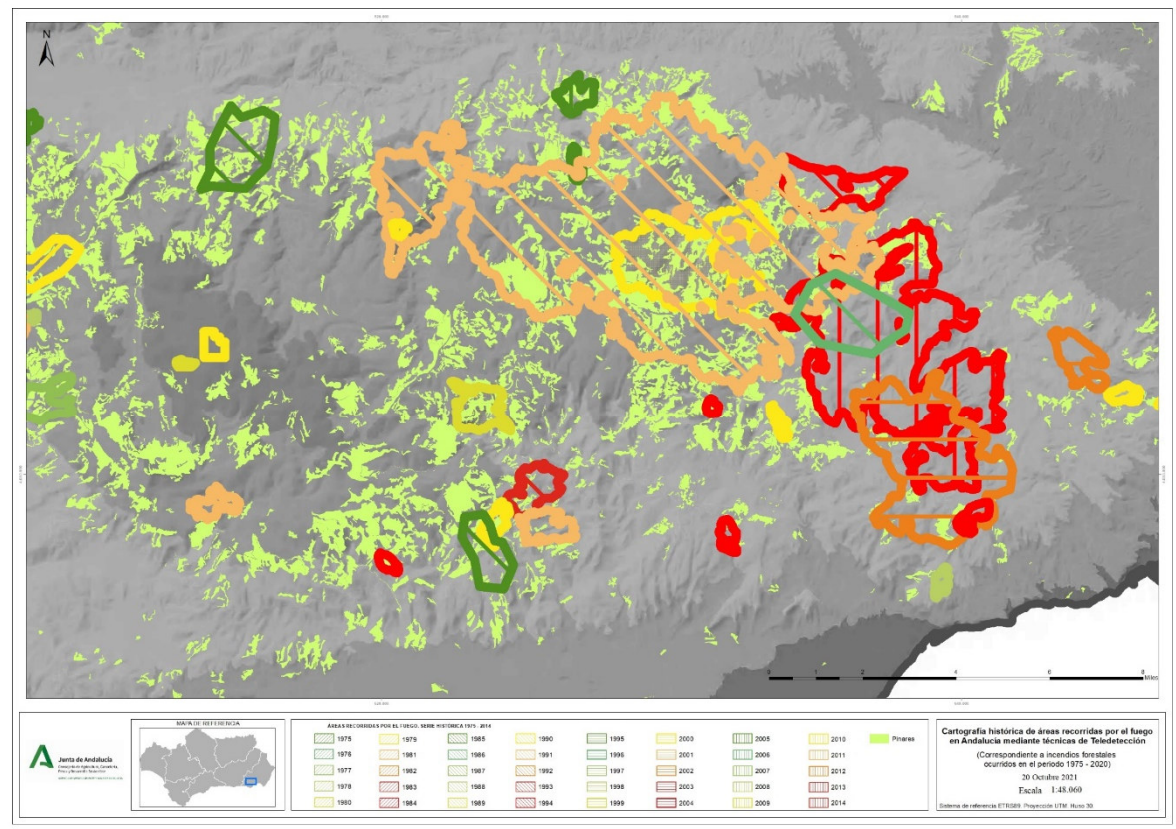

Figura 5.- Ejemplo de zona de pinares por la Sierra de Gádor en la provincia de Almería que ha sido afectada por diferentes incendios forestales a lo largo de la serie histórica (1975 – 2020).

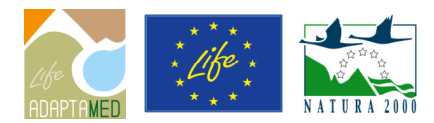

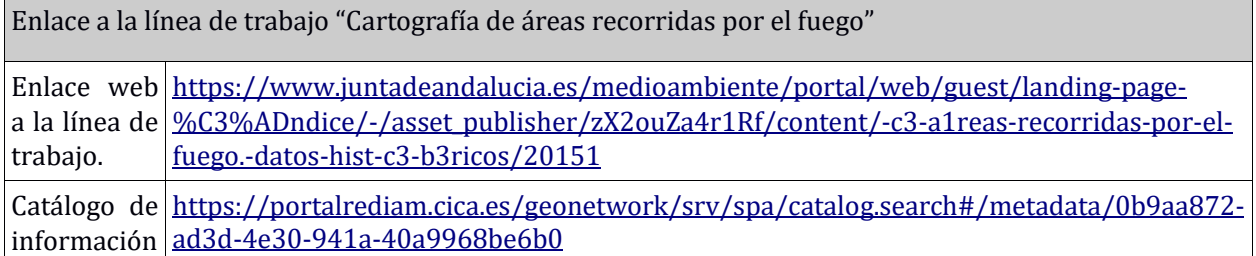

# **Caso práctico de aplicación: Evolución de la Vegetación en el Incendio de Las Peñuelas (Moguer) 24/06/2017 con imágenes de media resolución (MR) Sentinel 2A.**

La teledetección nos va a permitir hacer un seguimiento de los procesos de recuperación y degradación de los ecosistemas de una forma dinámica y operativa. Así, se utilizan una serie de indicadores, generados a partir de las imágenes de satélite, que integrados junto con otra información de interés, permitirá el análisis del estado de la vegetación así como protocolizar la restauración de las áreas afectadas.

El índice más usado para evaluar la recuperación de la vegetación es el NDVI (Normalized Difference Vegetation Index) (Rouse et al., 1973), indicativo de la calidad y desarrollo vegetativo, muy relacionado con la biomasa (cantidad de vegetación), y muy utilizado para detectar cambios espaciotemporales en la vegetación.

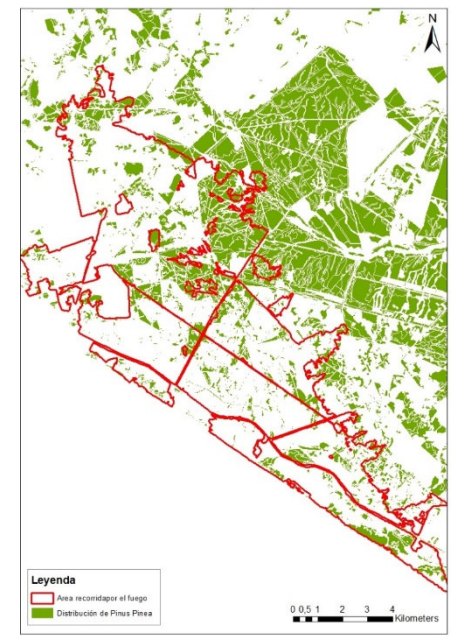

Figura 6.- Distribución de Pinus Pinea en el ámbito afectado por el incendio de las Peñuelas 2021 y su entorno cercano.

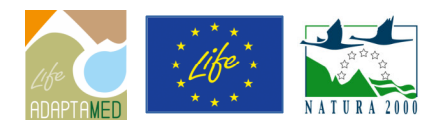

IO 26 JU

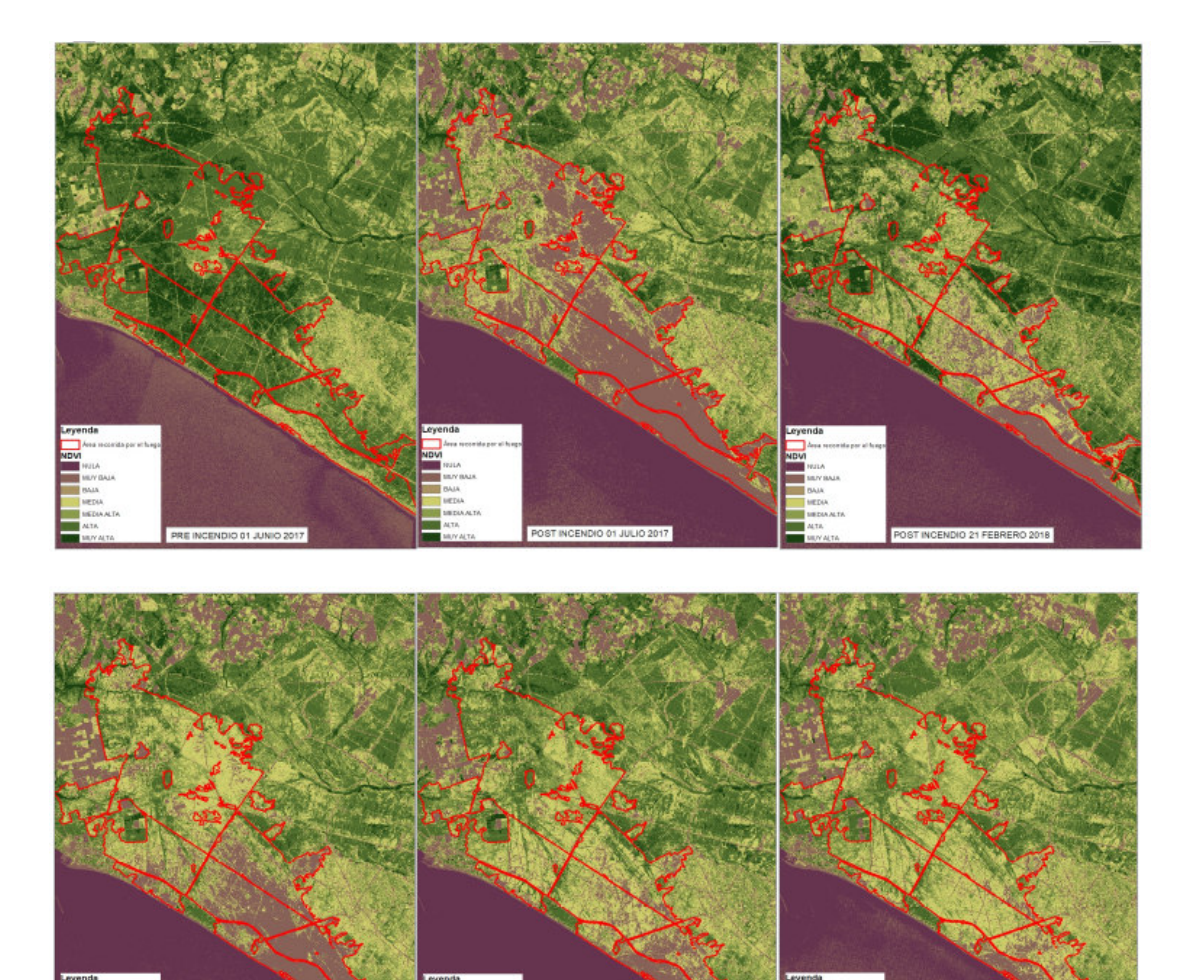

Figura 7.- Seguimiento continuo del estado de la vegetación con imágenes Sentinel 2A, hasta la actualidad.

POST INCENDIO 24 OCTUBRE 2019

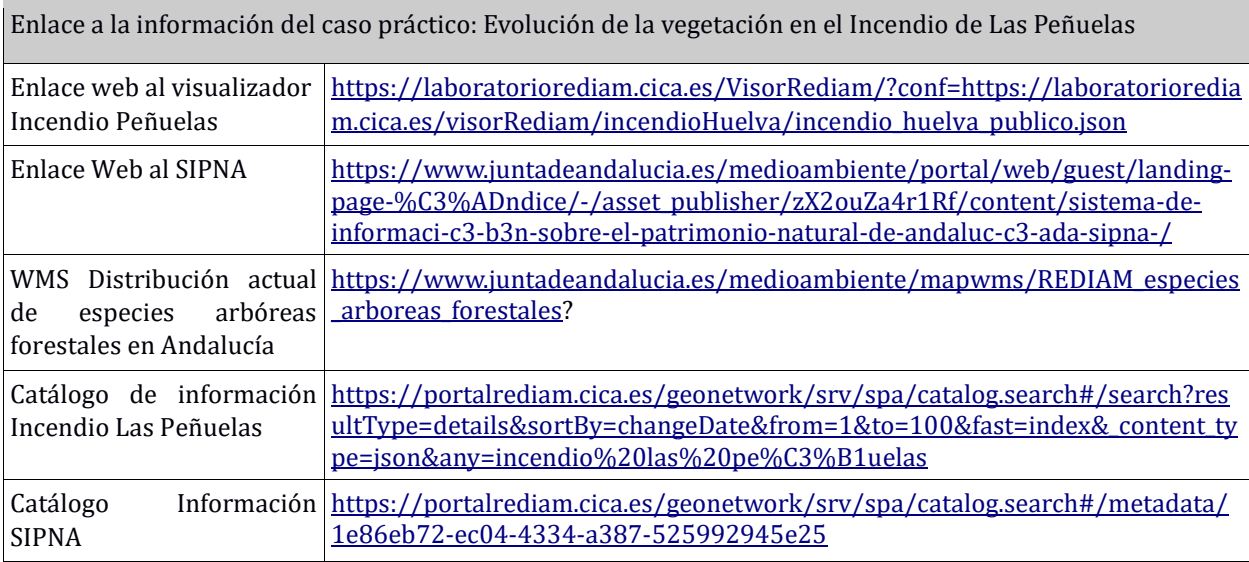

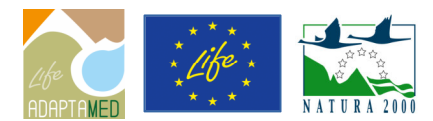

#### **3.- Coberturas LiDAR aéreo y productos derivados.**

En el marco del Plan Nacional de Ortofoto Aérea y LiDAR se están obteniendo coberturas LiDAR regionales en fechas en fechas 2014-15, 2020-21 y está previsto con estas coberturas en los próximos añ os. Además de las nubes de puntos LiDAR que permiten ser explotadas directamente en aplicaciones forestales, se dispone de productos derivados (Modelos Digitales de Elevaciones del Terreno, Mapas de Pendientes,...) entre los que puede destacarse la Altura Normalizada de la Vegetación. Entre las explotaciones posibles de estos productos, se pueden destacar: Inventario forestal, inventarios de Biomasa, monitorización y análisis de cambios en masas forestales (distribución, altura, densidad) ya sean debidos a causas antrópicas (actuaciones forestales: cortas, podas, clareos,…) o a catástrofes ambientales (incendios forestales, decaimientos y plagas,…).

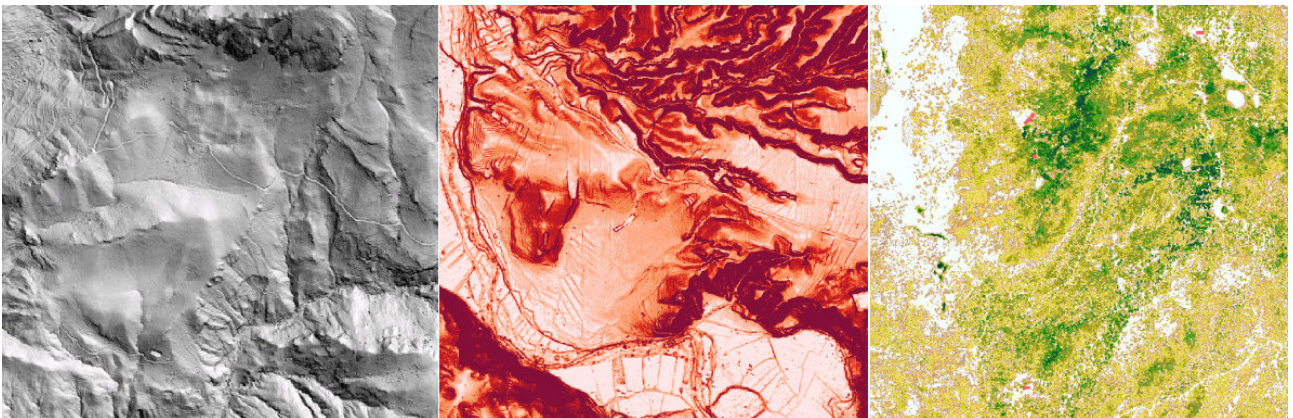

Figura 8.- Ejemplos de productos derivados de LiDAR. Izquierda: Mapa de sombras del Terreno; Centro: Mapa de Pendientes del Terreno; Derecha: Altura Normalizada de la Vegetación (MDHNVeg).

Además de la información PNOA también se desarrollan proyectos en ámbitos locales de interés. Todos estos productos se vienen utilizando conjuntamente con las Ortofotografías adquiridas simultáneamente a la captura LiDAR u imágenes de satélite de alta y muy alta resolución para analizar la situación de las masas forestales.

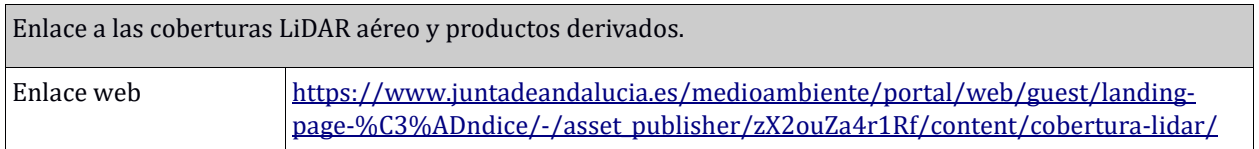

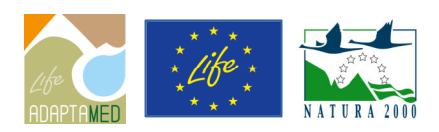

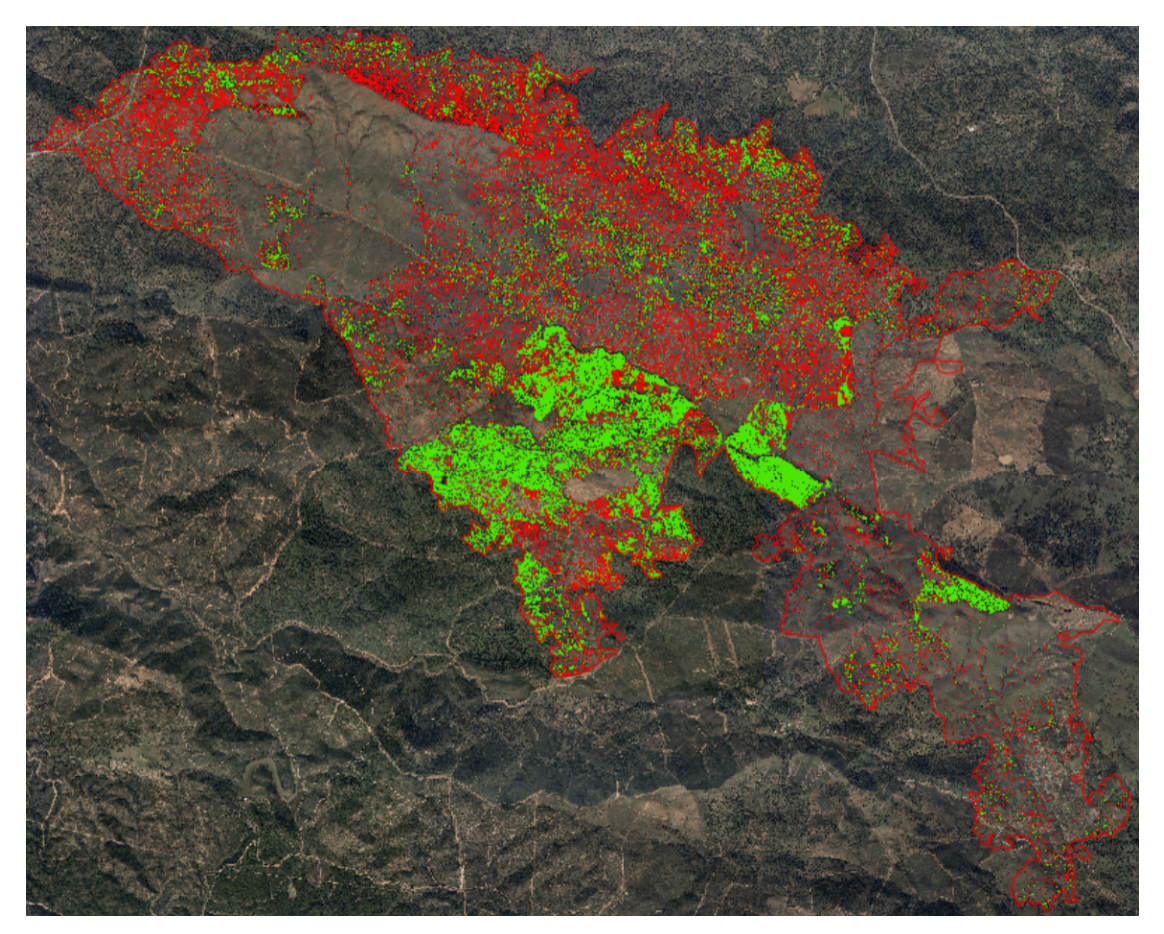

Figura 9.- Incendio de Granada de Riotinto (Huelva) 2017. Distribución de masas forestales afectadas por el incendio. Explotación de geometría obtenida a partir de LiDAR (MDHNVeg) y espectralidad a partir de imágenes satélite (Pleiades VHR). análisis realizado tras el incendio para la caracterización del mismo.

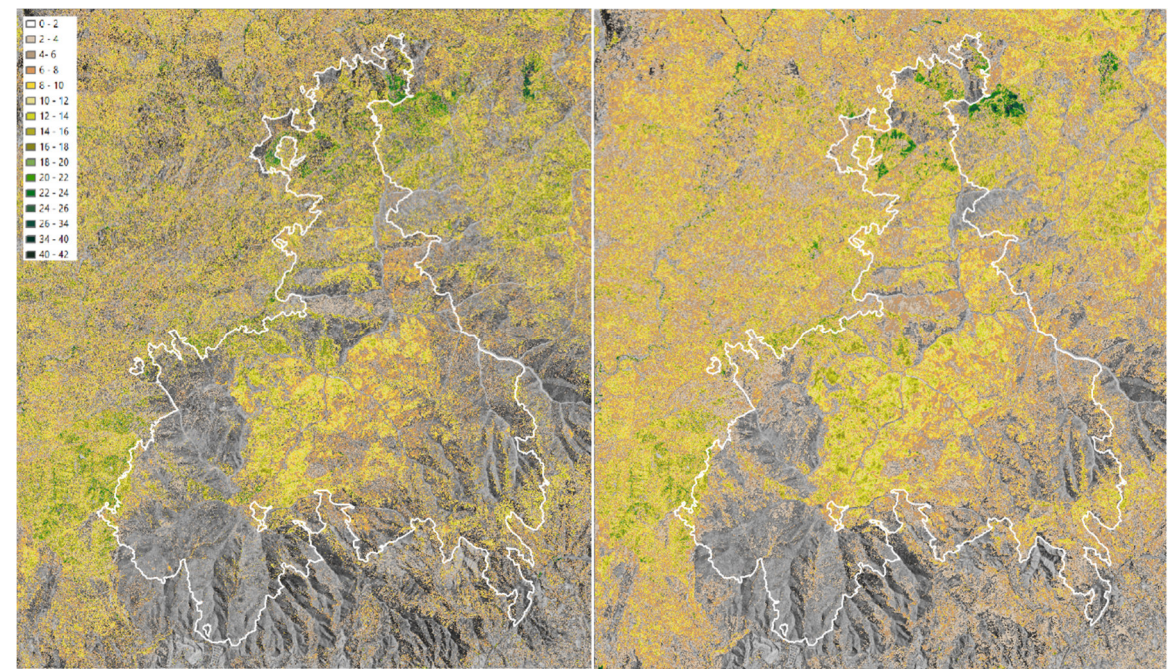

Figura 10.- Sierra Bermeja (Málaga). Ámbito afectado por el Incendio 2021. Altura Normalizada de la Vegetación a partir de LiDAR 2014 (izquierda) y 2020 (derecha). Monitorización de masas forestales. Posibilidad de utilizar estos datos para analizar desaparición de masas tras el incendio las actuaciones de corta, retirada de pies,…

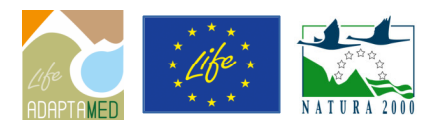

#### **4.- Coberturas de Imágenes adquiridas mediante sensores satelitales o aeropotados.**

#### **4.1. Imágenes de Alta (HR) y Muy Alta Resolución (VHR).**

#### **A) Imágenes VHR del programa Copernicus.**

Complementando a los satélites Sentinel en la captura de datos, con objeto de asegurar que los Servicios Copernicus queden provistos de toda la información que requieren, se dispone de las Misiones Contributivas de Copernicus (CCMS).

En el grupo de los sensores ópticos se encuentran las misiones de Alta (HR) y Muy Alta Resolución (VHR). Estas misiones forman parte del conjunto de datos denominados CORE, consistente en la adquisición de datos continuos procedentes de misiones específicas o la generación de grandes coberturas predefinidas.

Las dos coberturas de imágenes ópticas VHR proporcionadas por el programa Copernicus, realizadas sobre el conjunto de Europa, tienen como años de referencia 2015 y 2018. Además está previsto obtener una nueva cobertura en 2021 de similares caraterísticas a las anteriores.

El Plan Nacional de Teledetección (PNT) es el responsable de su distribución a nivel nacional. El acceso a las imágenes se realizada a través del FTP del PNT, y está permitido únicamente a usuarios registrados en el mismo (AGE y CC.AA.) que hayan remitido firmada y sellada la licencia de uso.

#### **Características principales de las coberturas de muy alta resolución en Andalucía:**

CORE VHR IMAGE 2015: La cobertura completa de Andalucı́a está compuesta por imágenes Pléiades 1A/1B adquiridas en 2014-2015. Resoluciones espectral y geométrica: una banda pancromática (PAN) de 0.5 m y 4 bandas espectrales (MS: azul-B, verde-G, rojo-R, infrarrojo cercano-NIR) de 2 m de tamaño de píxel. Se distribuye también el producto fusionado PAN+MS a 0.5 m de resolución. Copernicus entrega esta cobertura con una correcció n geométrica aproximada (procesamiento de nivel 1). En el marco de actividades del PNT se ha realizado la corrección geométrica precisa (procesamiento de nivel 3). El Sistema de Referencia-Proyección es ETRS89-UTM (husos 29 y 30, según corresponda).

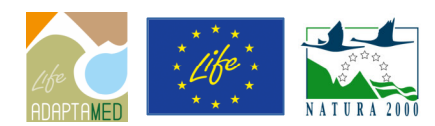

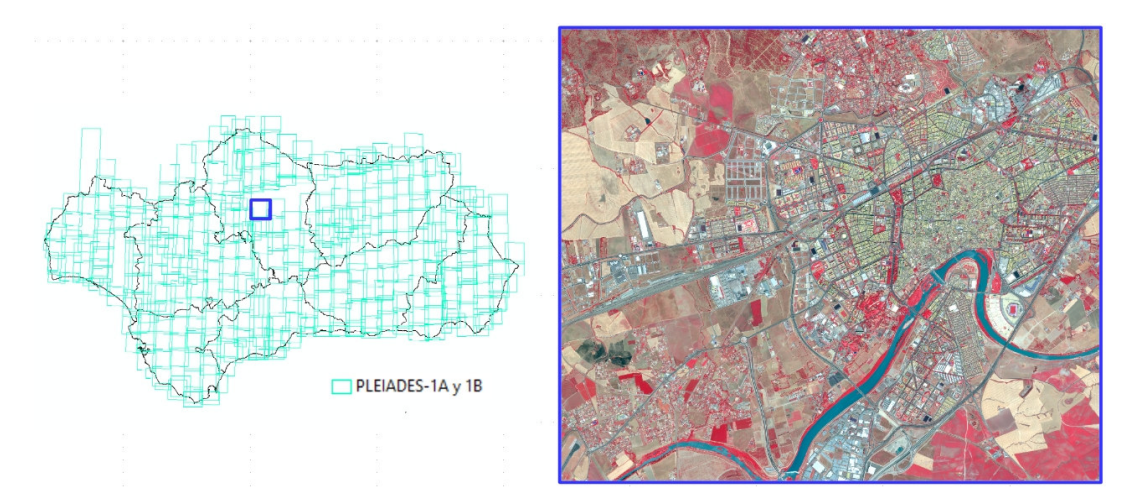

Figura 11.- Representación de la distribución espacial en Andalucía de las imágenes Pleiades correspondientes a la cobertura del CORE VHR 2015 de Copernicus. Dcha.: Recorte de una de las ortoimágenes fusionadas (bandas NIR-R-G).

CORE VHR IMAGE 2018: Adquirida en 2017-2018, la cobertura completa está compuesta por imágenes de las misiones Pléiades 1A/1B, SuperView-1, Kompsat-3/3A y PlanetScope, así como imágenes de la misión de apoyo Spot-6/7. La resolución espacial está entre 2-4 m, y la espectral es de 4 bandas (azul-B, verde-G, rojo-R, infrarrojo cercano-NIR). Se encuentran accesibles en el nivel 3 de procesamiento (ortorectificadas) y Sistema de Referencia-Proyección ETRS89-LAEA.

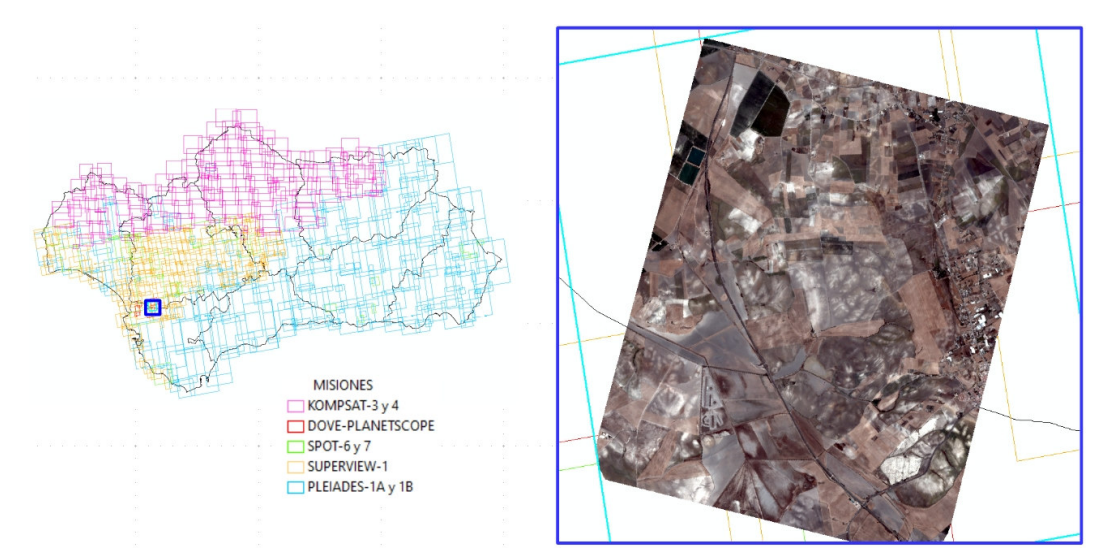

Figura 12.- Izda: Representación de la distribución espacial en Andalucía de las Misiones Contributivas con las que se ha generado la cobertura de imágenes ópticas pertenecientes al CORE VHR 2018 de Copernicus. Dcha.: Ortoimagen (bandas R-G-B) generada a partir de la imagen capturada con un satélite DOVE de la constelación PlanetScope.

Como bases de referencia, estas coberturas sirven de complento a toda la colección de Mosaicos de imágenes de satélite y Ortofotografı́as regionales disponibles en la Rediam, pero además permiten la

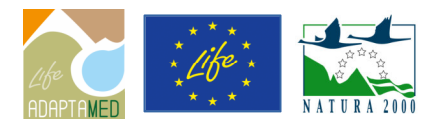

explotación de la espectralidad de las bandas disponibles para cualquier tipo de análisis o extracción de índices (como el NDVI) y análisis de cambios en el territorio.

CORE VHR IMAGE 2021: Disponible próximamente.

## **B) Imágenes de Muy Alta Resolución (VHR) de Grandes Incendios Forestales, espacios forestales o de interés.**

Además de las coberturas de Alta Resolución que cubren todo el territorio regional, también se dispone de capacidades de adquisició n para cubrir ámbitos de interés. Este es el caso de los incendios forestales (y otras necesidades similares), en el según "protocolo de levantamiento de información de incendios forestales" (Rediam) se lleva a cabo la cobertura del ámbito afectado con imágenes de Muy Alta Resolución (VHR) ya sean adquiridas mediante sensores satelitales o aeroportados.

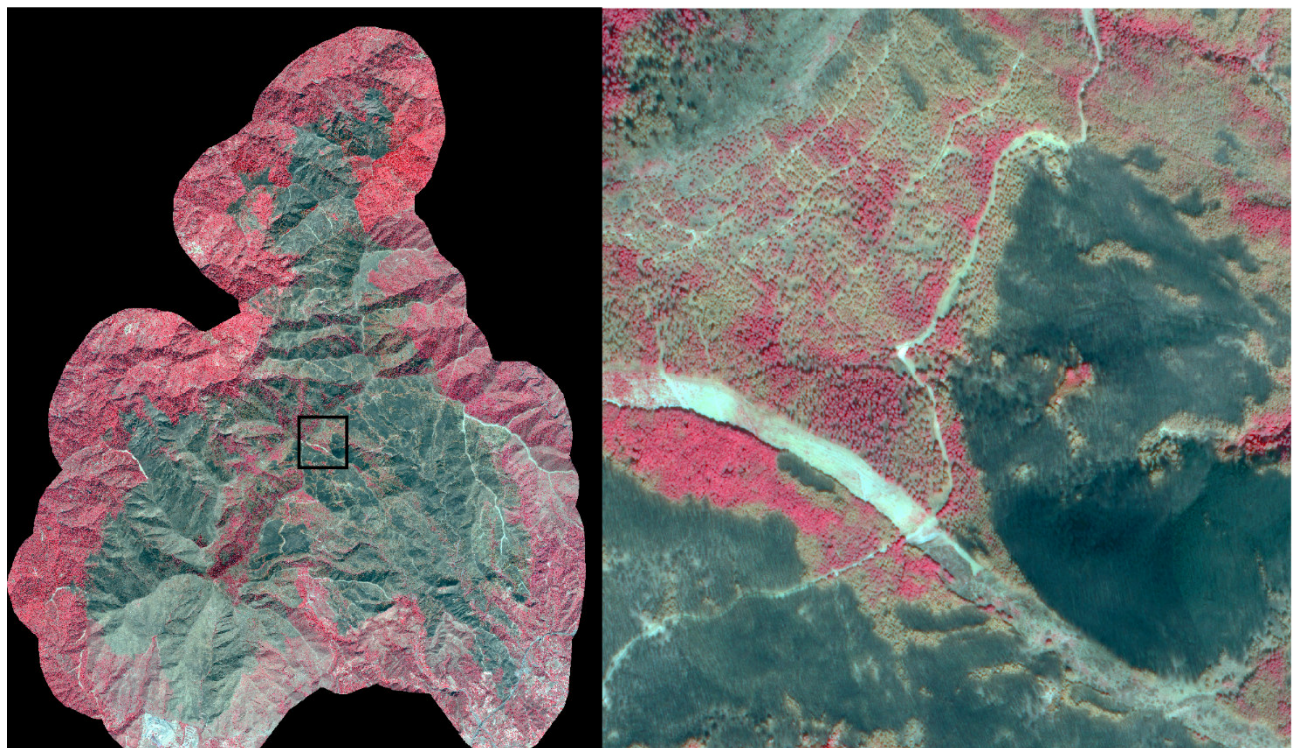

Figura 13.- Incendio Forestal de Sierra Bermeja 2021. Imagen VHR PLEIADES posterior al incendio (4 Noviembre 2021). Detalle de masas forestales de pinar con diferente grado de afección.

## **C) Ortofotografías VHR históricas regionales de Andalucía y PNOA.**

Como bases de referencia de alto detalle para análisis multitemporales del territorio se dispone de la amplia colección de Ortofotografías que junto con los mosaicos de imágenes de satélite proporcionan una visión completa desde 1956 a la actualidad. Esta colección se actualiza sistemáticamente acorde a la cadencia de actualizació n de los planes nacionales (PNOA, PNT,…) y regionales.

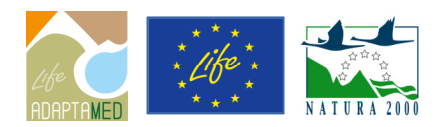

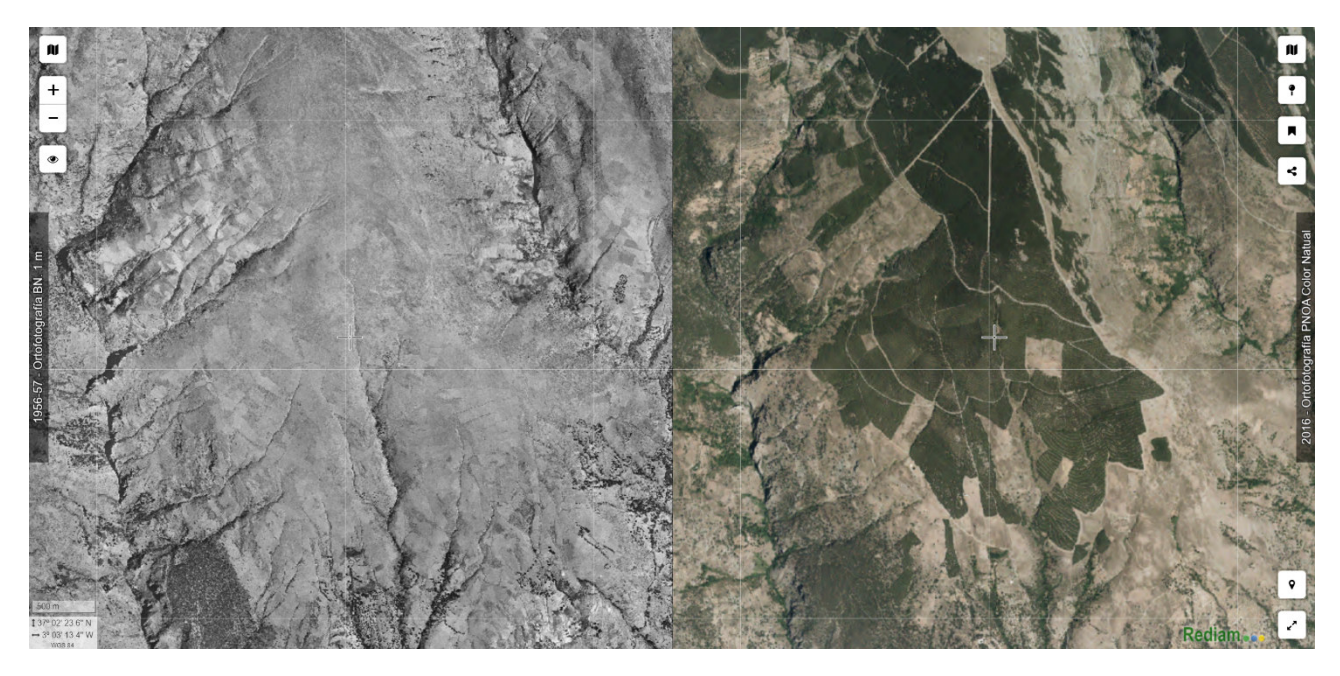

Figura 14.- Sierra Nevada: Ortofotografía 1956 y Ortofotografía de Máxima Actualidad PNOA. Análisis visual de distribución de masas forestales en diferentes fechas (análisis de cambios).

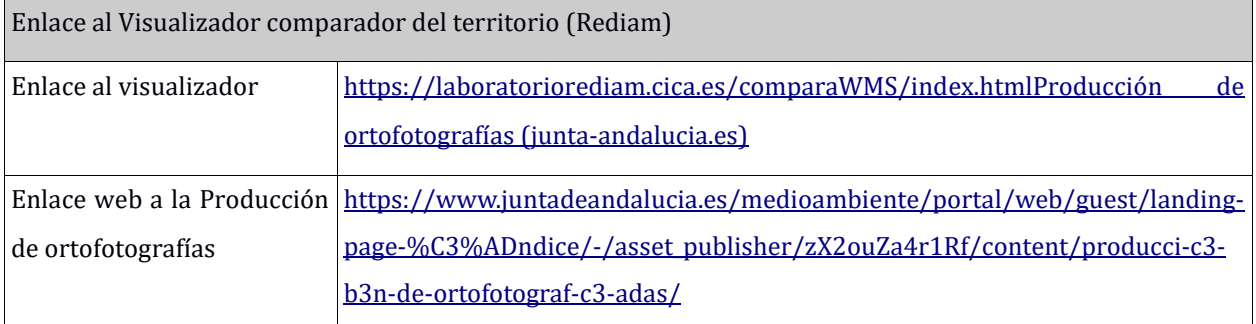

Además se dispone de una importante colección de Ortofotografías históricas de ámbitos locales.

## **4.2. Imágenes de Media Resolución (MR).**

Tal como se ha mencionado, entre las principales fuentes de información de satélite a Media Resolución gratuitas se encuentran Landsat 8 (NASA-USGS) y Sentinel 2 (ESA Copernicus).

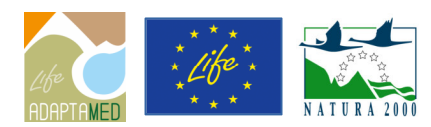

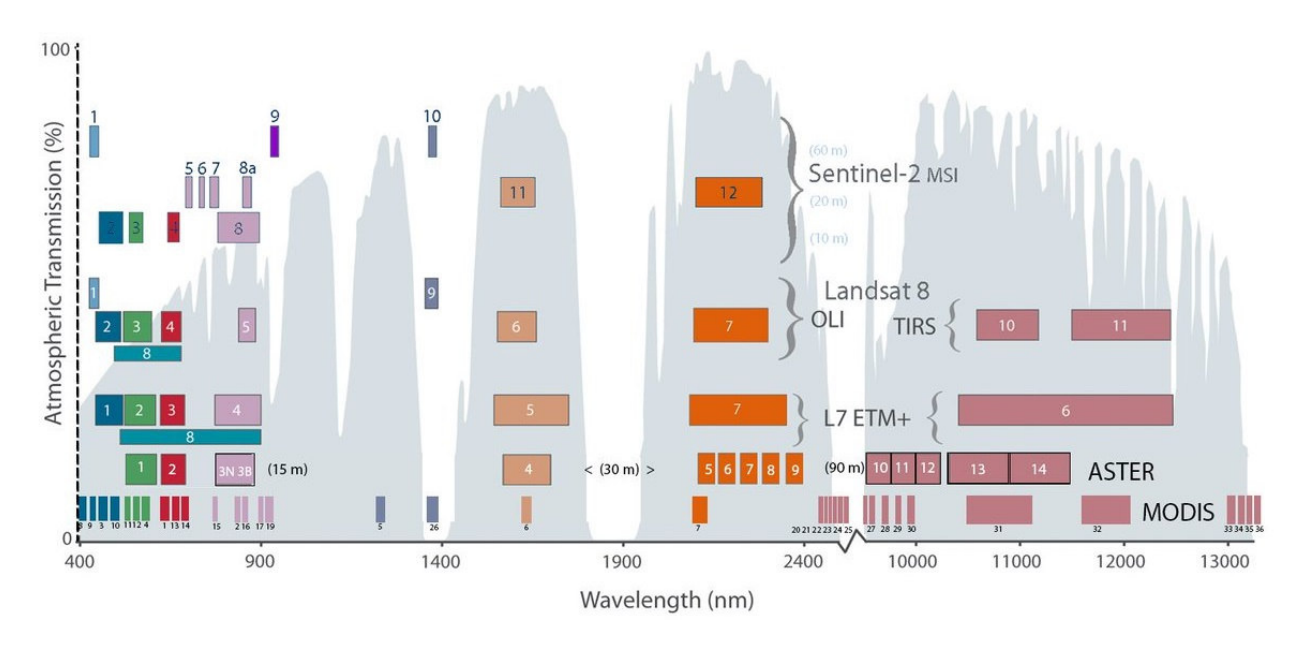

Figura 15.- Comparación de bandas espectrales de diferentes sensores de programas gratuitos de media y baja resolución con altas potencialidades para el análisis de la vegetación y masas forstales: Landsat 7 ETM+, Landsat 8 OLI, Sentinel 2 MSI, ASTER, MODIS.

#### **A) Plataformas de acceso a los datos gratuitos.**

La NASA proporciona múltiples vías para descubrir y acceder a los datos a través de su plataforma Earthdata Search: plataforma que permite el descubrimiento y acceso a más de 33.000 recopilaciones de datos de observació n de la Tierra de la EOSDIS de la NASA, ası́ como de las agencias asociadas de EE. UU. e internacionales. Las características clave incluyen una búsqueda de texto libre y la capacidad de filtrar por área de interés, plataforma, sensor, o por día / hora y región espacial. Está también disponible la personalización para colecciones de datos seleccionadas.

Permite búsqueda por disciplina científica: atmósfera, radiancia calibrada y radianciar solar, criosfera, tierra y océano.

Los centros de distribución activa de archivos (DAAC) proporcionan archivos EOSDIS específicos de la disciplina de interés a las comunidades de usuarios con información, servicios y herramientas de datos. La oficina de servicios al usuario en cada DAAC brinda apoyo al usuario para usar estos recursos.

Ofrece datos en tiempo real para EOS (LANCE) para satisfacer las necesidades de los cientı́ficos y usuarios de aplicaciones interesados en monitorear una amplia variedad de fenómenos naturales y antropogénicos como incendios, tormentas de polvo, huracanes, calidad del aire, hielo marino, vegetación, desarrollo de cultivos y erupciones volcánicas.

La información sobre incendios para el sistema de gestión de recursos (FIRMS) proporciona información global sobre la ubicación del puntos calientes a partir de imágenes de resolución

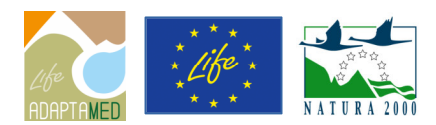

moderada (MODIS) a bordo de los satélites Terra y Aqua de la NASA y del Visible Infrared Imaging Radiometer Suite (VIIRS) a bordo del equipo conjunto NASA / NOAA.

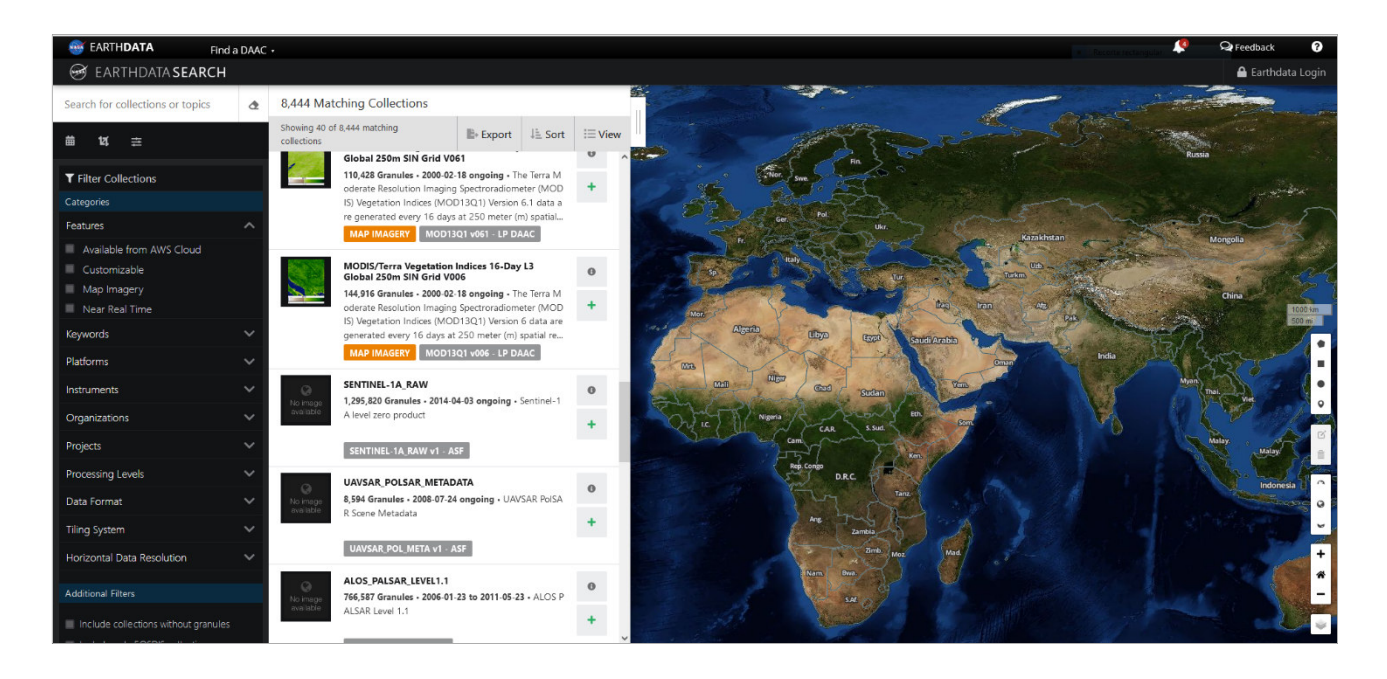

El USGS, en coordinación con la NASA, opera y distribuye datos de los satélites Landsat y brinda acceso al archivo más extenso de datos de teledetecció n terrestre adquiridos continuamente desde el espacio. La información derivada de los datos de Landsat respalda a las comunidades gubernamentales, comerciales, industriales, civiles, militares y educativas de todo el mundo.

EarthExplorer proporciona búsqueda en línea, visualización de navegación, exportación de metadatos y descarga de datos para datos de la superficie de la tierra de los archivos del Servicio Geológico de EE. UU. (USGS). Proporciona una interfaz de usuario mejorada que utiliza tecnologías de vanguardia para buscar, ver y descargar datos espaciales.

Los productos de la colección Landsat (Level-1 y Level-2) en EarthExplorer están disponibles para la descarga, e incluye todos los archivos asociados con una escena. Los usuarios también pueden seleccione bandas y archivos individuales para descargar.

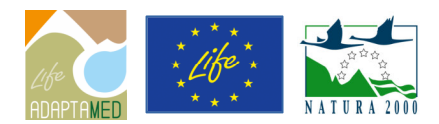

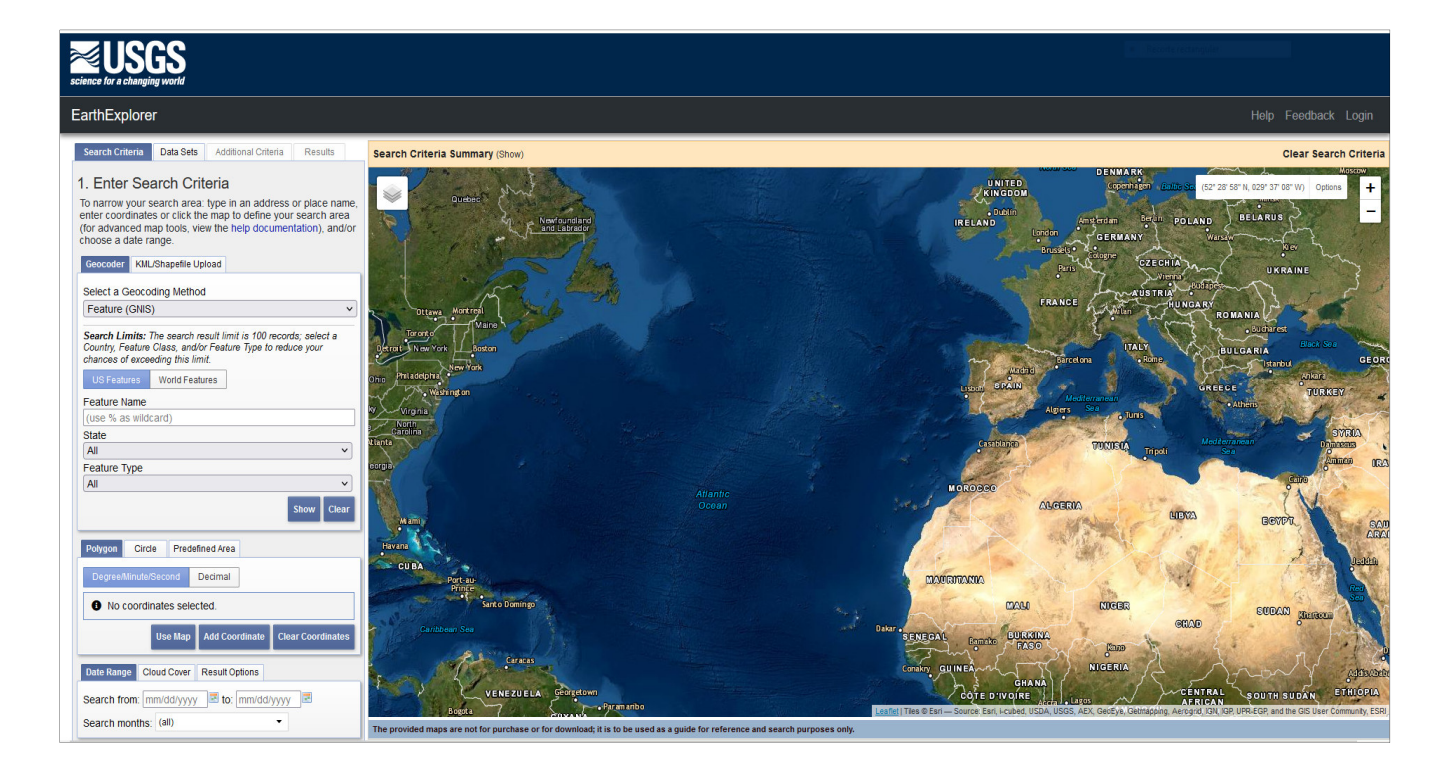

Por su parte la Agencia Espacial Europea en el marco del programa Copernicus, pone a disposición los productos satelitales a través de sus repositorios y centros de diseminación (Sentinel Hub). Los servicios de Sentinel Hub brindan análisis a largo plazo de manera eficiente de forma gratuita. Entre las diferentes plataformas se encuentra EO Browser, que hace posible buscar y comparar imágenes de numerosos satélites. A partir de un área de interés, se puede seleccionar el rango de tiempo y la cobertura de nubes deseados, e inspeccionar los datos resultantes en el navegador. Permite descargar imágenes de alta resolución y crear timelapses.

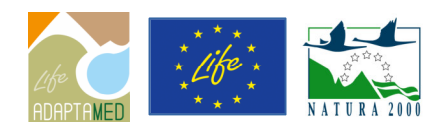

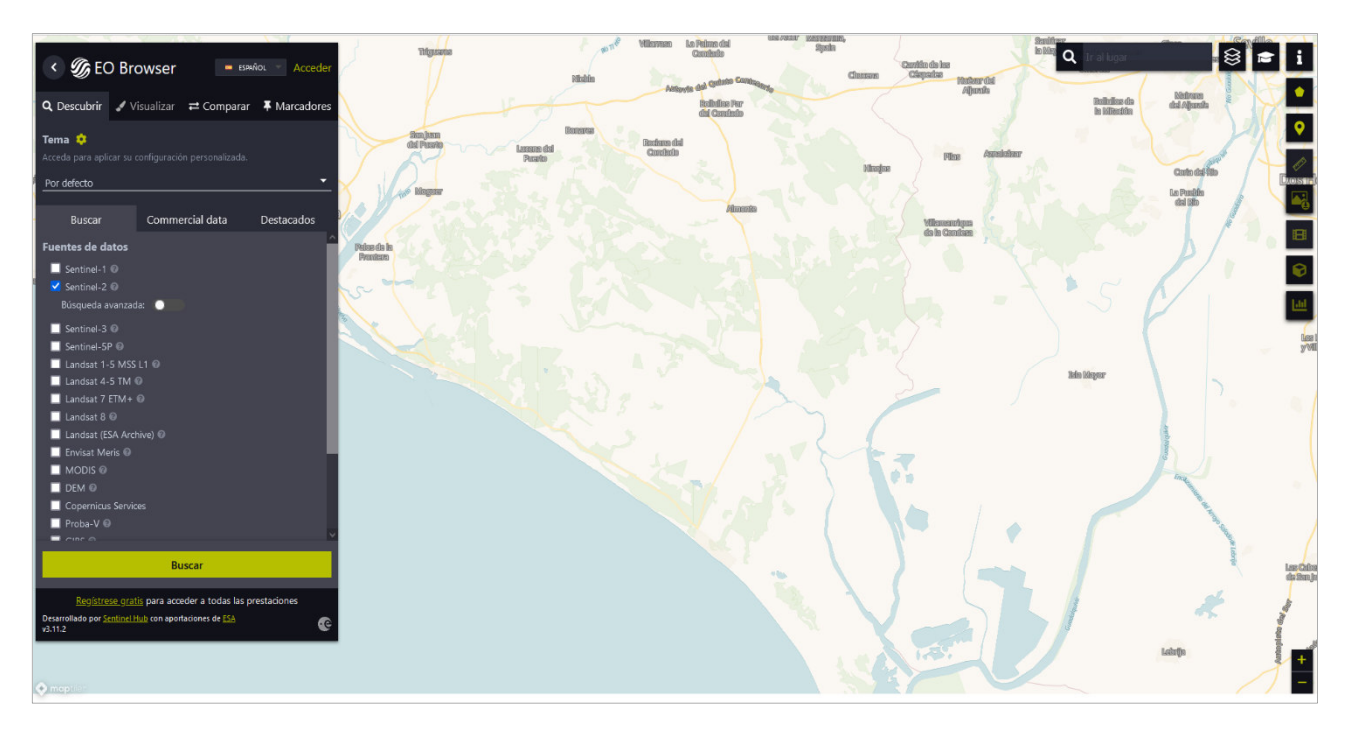

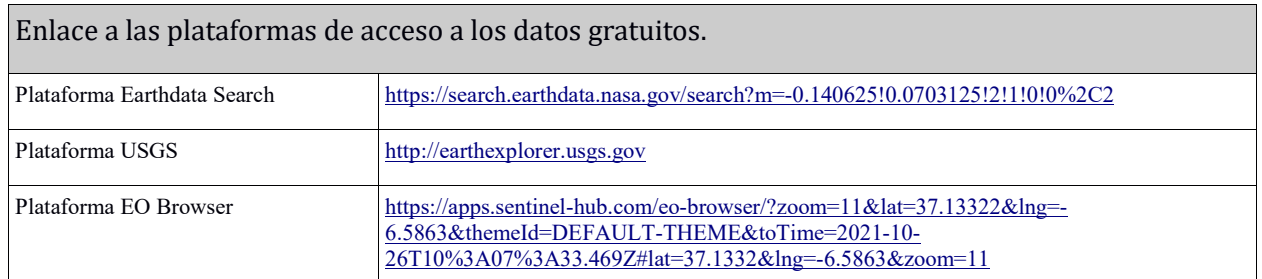

#### **B) Centros DIAS (Data Information and Access).**

Para facilitar y normalizar el acceso a los datos, la Comisión Europea ha financiado el despliegue de cinco plataformas basadas en la nube que proporcionan un acceso centralizado a los datos y la información de Copernicus, así como a las herramientas de procesamiento. Las plataformas reciben el nombre de DIAS (siglas inglesas de "servicios de acceso a los datos y la información"). Como ejemplo se presenta CREODIAS.

CREODIAS es un entorno que aporta procesamiento a los datos de observación de la Tierra (EODATA - EO DATA Free Archive). La plataforma contiene en línea la mayoría de los datos y servicios de los satélites Copernicus Sentinel, datos de Envisat y ESA / Landsat y otros EODATA. Permite a los Usuarios crear prototipos y construir sus propios productos y servicios de valor añ adido. El conjunto de herramientas garantiza la escalabilidad y repetibilidad de la cadena de valor de cualquier servicio.

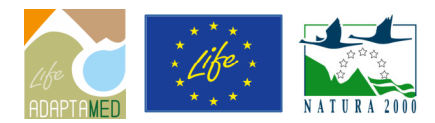

Proporciona una plataforma en la nube OpenStack habilitada para procesamiento big data; más de 18 PB de datos de observación de la Tierra (Copernicus Sentinels, Landsat, Envisat y otros) disponibles con acceso instantáneo y local; y acceso a la variedad de dispositivos de la plataforma y sus servicios.

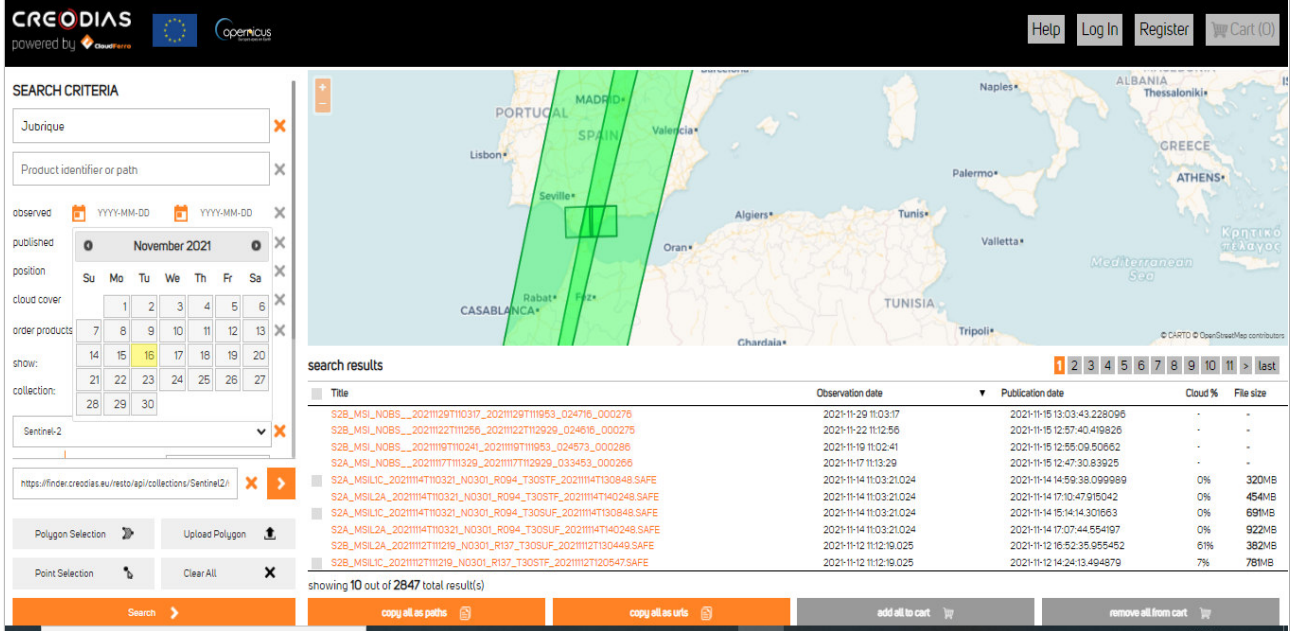

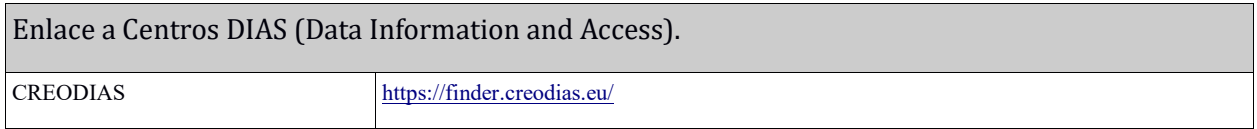

## **4.3. Imágenes de Baja Resolución (LR).**

Entre las posibles fuentes a Baja Resolución, se pueden destacar el histórico (2002-actualidad) NDVI a partir de imágenes diarias obtenidas con sensor MODIS a bordo de los satélites TERRA y AQUA (NASA) a resolución 250m que sirven de base para la línea de trabajo "Seguimiento de Estado de la Vegetación Natural". La descripción de los productos y acceso a información original de los mismos puede encontrarse en el portal web NASA MODIS.

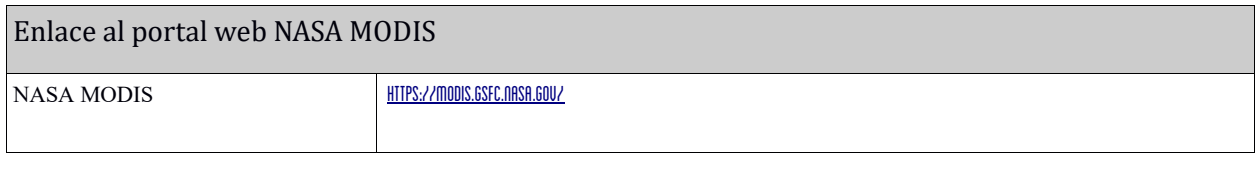

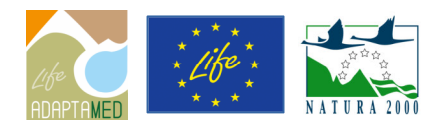

Información aportada por REDIAM. Portal REDIAM: https://www.juntadeandalucia.es/medioambiente/portal/web/guest/ Catálogo de información REDIAM: https://portalrediam.cica.es/geonetwork/srv/spa/catalog.search#/home

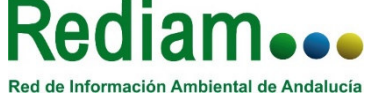

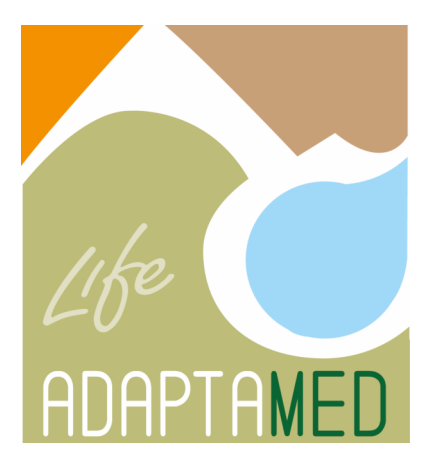

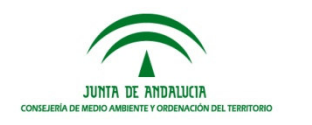

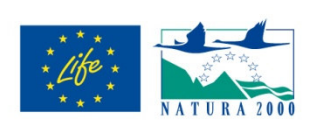

Beneficiarios asociados:

**JUNTA DE ANDALUCIA CONSEJERÍA DE MEDIO AMBIENTE** Y ORDENACIÓN DEL TERRITORIO Agencia de Medio Ambiente y Agua

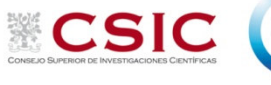

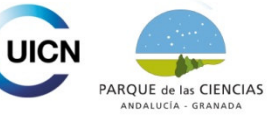

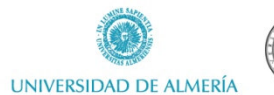

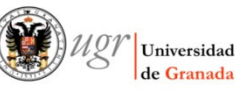

Cofinanciadores:

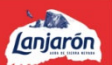